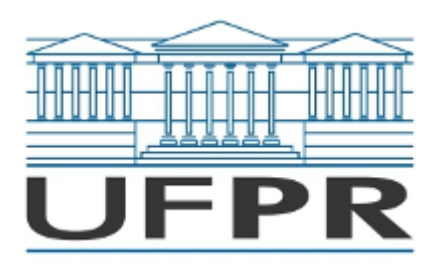

UNIVERSIDADE FEDERAL DO PARANÁ Av. Cel. Francisco Heráclito dos Santos, 100 - Centro Politécnico, - - Bairro Jardim das Américas, Curiba/PR, CEP 81531-980 Telefone: 3360-5000 - http://www.ufpr.br/

# Edital nº No 1 DA COMISSÃO JULGADORA/2019

### Processo nº 23075.016544/2019-33

Pelo presente Edital a Comissão Julgadora do Teste seletivo para PROFESSOR SUBSTITUTO DA CARREIRA DE MAGISTÉRIO SUPERIOR, regime de trabalho de 20 (vinte) horas semanais, Edital nº 183/19, formada pelos Professores Ademar Luiz Pastro (DELT-TC/UFPR), Edson José Pacheco (DELT-TC/UFPR) e Henri Frederico Eberspacher (DELT-TC/UFPR), torna público o candidato habilitado para a realização da prova didática, conforme segue:

### · **EDUARDO KAZUMI YAMAKAWA**

Cabe destacar que a comissão julgadora avaliou os currículos documentados dos candidatos de acordo com a resolução 92/06-CEPE que em seu Art. 9º , §2º, estabelece que "será considerado habilitado o candidato que obtiver média igual ou superior a 7 (sete), em cada uma das provas e nota igual ou superior a 7 (sete), com pelo menos dois examinadores, em cada uma das provas". Para o cálculo das médias, conforme referenciado na resolução 92/06-CEPE, a comissão julgara consultou a resolução 66- A/16-CEPE Art. 36 §6º que estabelece:

> § 6° Para a prova de análise de currículo será utilizada a tabela de pontuação da Resolução que fixa a tabela de pontuação para avaliação de currículo para magistério público para a carreira de Magistério Superior na UFPR, seguindo os seguintes critérios:

- a) a somatória dos pontos obtidos no GRUPO I terá Peso 4 (quatro);
- $<sub>b</sub>$ </sub> a somatória dos pontos obtidos no GRUPO IV terá Peso 3 (três);
- $\mathbf{c}$ a somatória dos pontos obtidos no GRUPO III terá Peso 2 (dois); e
- d) a somatória dos pontos obtidos nos GRUPOS II e V terá peso 1.

§ 7º A maior pontuação do grupo ou conjunto de grupo será utilizada para o cálculo da pontuação dos demais candidatos da seguinte forma:

> Fórmula: Número de Pontos obtidos no Grupo ou Conjunto\_x Peso Maior Pontuação obtida no Grupo ou Conjunto

§ 8° A pontuação final de cada candidato na prova de análise de currículo será a somatória dos pontos obtidos nos grupos após aplicados os respectivos pesos.

§ 9º No cálculo da pontuação final de cada candidato, deverá ser considerado até a 2<sup>ª</sup> (segunda) casa decimal, desprezadas as demais casas, conforme consta da planilha do Anexo I desta Resolução.

A comissão julgadora convoca o candidato habilitado a comparecer ao sorteio do ponto para a prova didática, conforme segue:

# **Data: 04 de junho de 2019.**

# **Horário: 16h**

**Local: Gabinete 16, PK** situada no Departamento de Engenharia Elétrica da UFPR, no Centro Politécnico (Curitiba, PR).

A prova didática ocorrerá no dia 05 de junho do corrente, na sala PL09.

Curiba, 31 de maio de 2019.

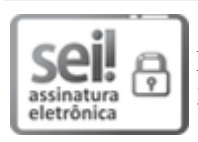

Documento assinado eletronicamente por **ADEMAR LUIZ PASTRO**, **PROFESSOR 3 GRAU**, em 31/05/2019, às 14:17, conforme art. 1º, III, "b", da Lei 11.419/2006.

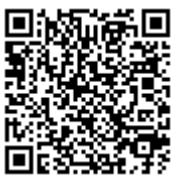

A autenticidade do documento pode ser conferida [aqui](https://sei.ufpr.br/sei/web/controlador_externo.php?acao=documento_conferir&id_orgao_acesso_externo=0) informando o código verificador **1847196** e o código CRC **2ED46BA2**.

**Referência:** Processo nº 23075.016544/2019-33 SEI nº 1847196